# Year 11 Geography Revision

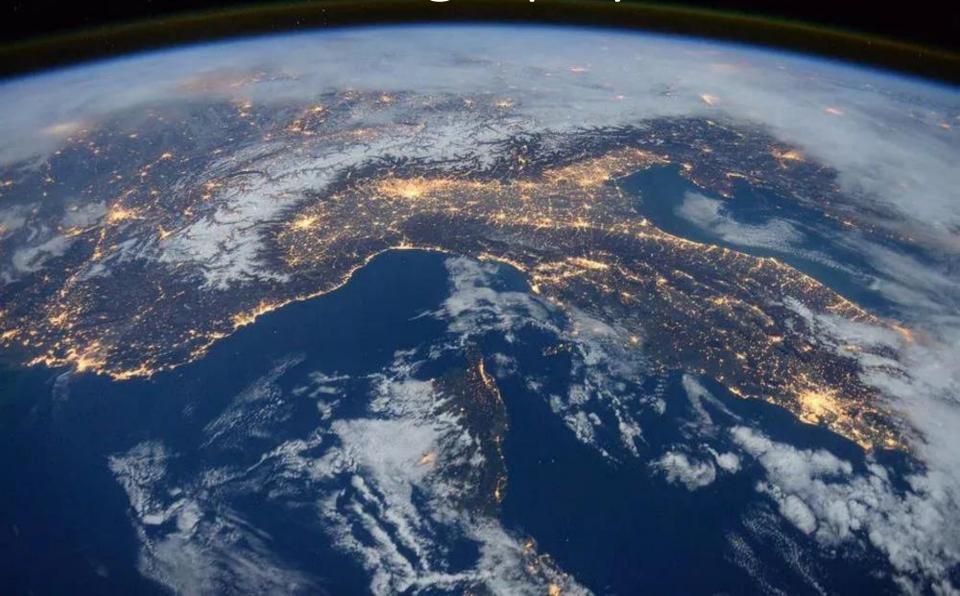

- To access the full range of revision materials, log into your Office 365 account and go to the OneNote for "Year11 GCSE Geography 2017-18"
- I recommend that you download OneNote (for free) to make accessing your Notebooks easier.
- You can do this when you access the OneNote from Office 365 using Google Chrome.
- 1) Click on the squares at the top left.
- 2) Click on OneNote.
- 3) Your class notebooks should now appear

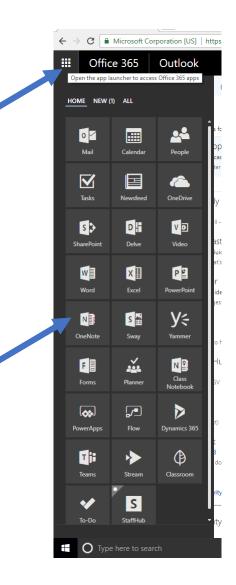

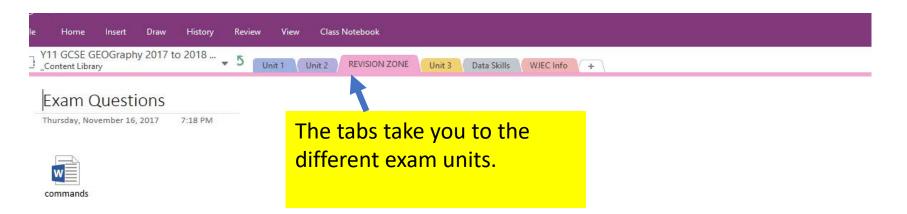

## What are "Command Words"?

Command words appear at the start of questions and tell you what to do.

Understanding what these words mean is VITAL in achieving a good grade in Geography

## Explain

- · Why is this?
- Use evidence and use linkages like "this is because".
- · If you haven't said why then you haven't answered the question

## Describe

- · What is it like?
- If you are using a resource, write what you see. Make sure you select data from it.
- You don't need to explain in your answer (DO NOT write why it is like this)
- Example: Describe the distribution of ....

## Evaluate

- This command requires detailed explanation of positive and negative points.
- Evaluate questions will be worth quite a lot of marks
- A good way to structure your answers
  - Brief intro define any key geographical words

In the revision zone, you will find exam tips and access to past papers

## This is Unit 2 (Y11 work)

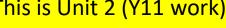

## Tourism:

(b) The growing economic and employment contribution of tourism to the globalised

- · A detailed study of the positive and negative effects of tourism on patterns of uneven development, employment, environment, culture and infrastructure in one LIC or one NIC.
- . The potential impact of tourism's growth on employment structures (for example, over dependence on tourism).
- · The concepts of enclave tourism and the informal economy and their consequences for

The know)

Specification (What the WJEC expects you to

Websites we

have used in

class

https://www.wttc.org/-/media/files/reports/economic%20impact%20research/countries%2020 https://www.oxfordbusinessgroup.com/overview/emerging-star-bold-targets-show-government% positive-intent-sector

http://www.bbc.co.uk/schools/gcsebitesize/geography/tourism/tourism ledc rev1.shtml

http://www.ghana.travel/ (really good video about Ghana - development and tourism)

Ecotourism:

29 November 2017

Web Links:

http://touringghana.com/ecotourism/

https://www.oxfordbusinessgroup.com/analysis/ghana%E2%80%99s-emerging-ecotourism-segme headway-wild-card

in Ghana? Map them!

Marine Drive Investment Arguments against:

 $\underline{https://www.change.org/p/h-e-john-d-mahama-president-of-the-republic-of-ghana-rt-hon-edward-k-doe-adjaho-number-distribution and the properties of the properties of the p$ speaker-of-extend-e-i-59-notice-deadline-hold-hearings-reconsider-proposed-marine-drive-project

https://www.tripadvisor.co.uk/Tourism-g293796-Ghana-Vacations.html - Where are the most popular destinations

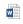

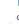

ghana tourism edit impacts of...

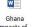

Class and homework work sheets

Explain the positive impacts of tourism on the economy in one country you have studied

"The negative environmental impacts of tourism outweigh the positive economic impacts". Evaluate this with reference to one country.

> **Potential** exam questions

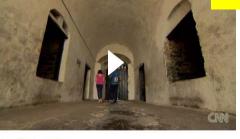

Ghana -Tourism Sector

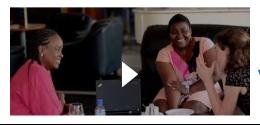

**Unit 2 Topic** list

+ Add Page

Unit 2: Environmental and Develo

Core Theme 5: WEATHER, CLIMA

5.1: Climate change during the Q

5.2: Weather patterns and process

5.2.1 What are the causes and

5.2.2 What factors create variat

5.3.1 Where are large scale eco

5.3.2 What are the key process

5.4.1 How do people use ecosy

5.4.2 How do human activities

5.4.3 How can ecosystems be Core Theme 6: DEVELOPMENT

6.1: Measuring global inequalities

6.2: Causes and consequences

6.2 b Uneven development - to 6.2.2 What are the responses to 6.3: Water resources and their

6.3.2 Are water resources being

6.4: Regional economic develo

5.4: Human activity and ecosyste

5.3: Processes and interactions wit

5.1.1 What is the evidence for c 5.1.2 What are the causes of cli

Video clips you may find useful for revision. Clips will play in OneNote

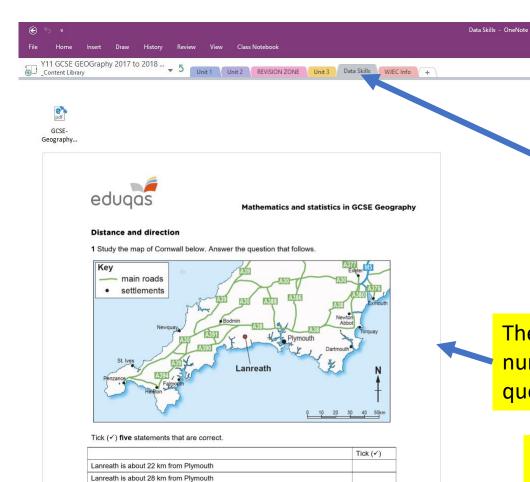

Lanreath is about 38 km from Plymouth
St Ives is about 80 km west-northwest of Lanreath

St Ives is about 70 km west-southwest of Lanreath St Ives is about 80 km west-southwest of Lanreath

Falmanik and Halatan are neitheast of Laurenth

The data skills section contains a range of resources

There are numeracy questions

There are weblinks for you to revise and practise map skills

## Finally ...

If you have any difficulty accessing the Year 11 Geography Notebook please come and see me.

If you find any resources I haven't included, please email me or post them into our Team conversation

Good Luck Year 11!

Miss Benson